# Will I have enough Mana?

Vince: @drvinceknight

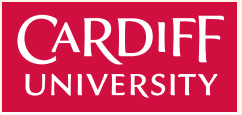

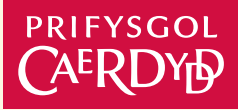

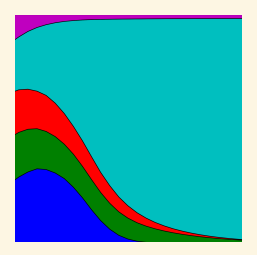

Software Sustainability Institute

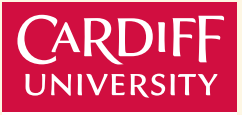

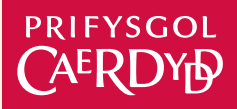

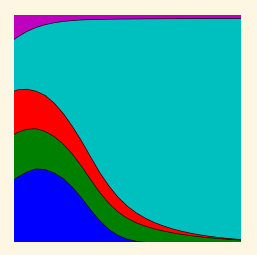

Software Sustainability Institute

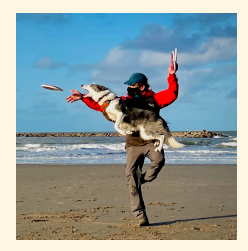

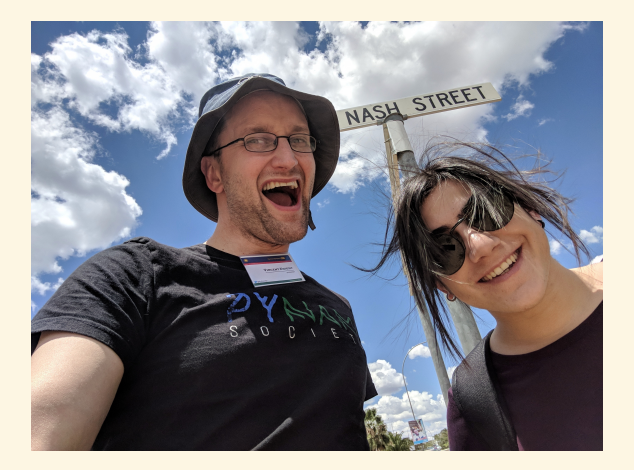

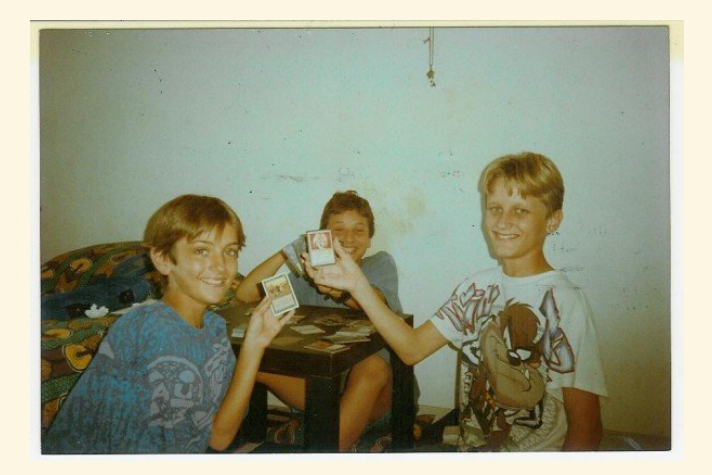

## Magic The Gathering

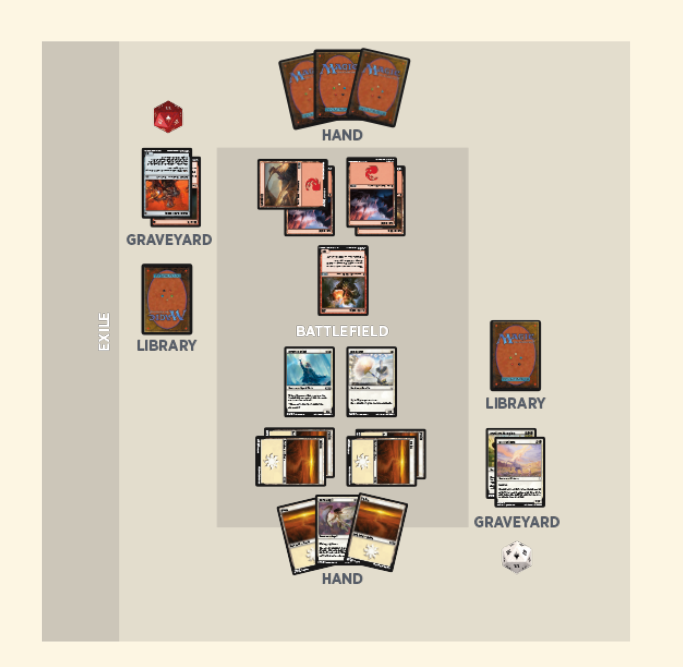

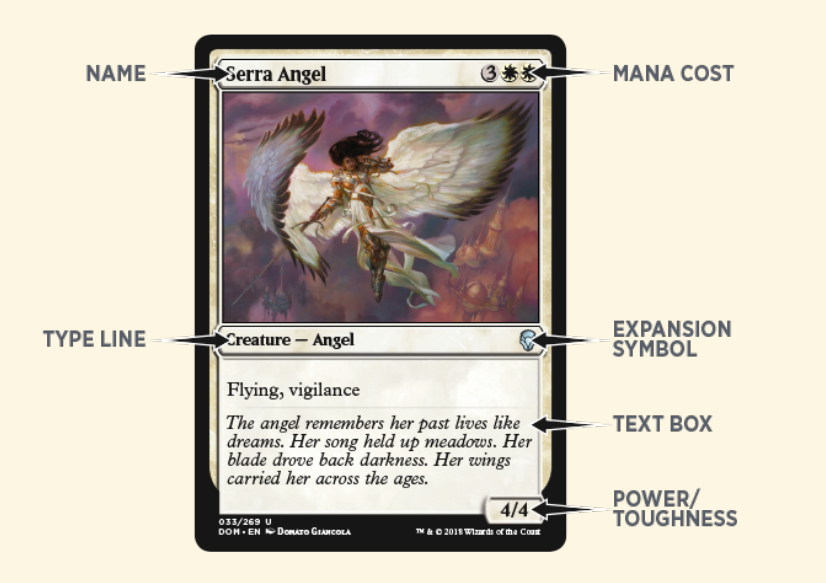

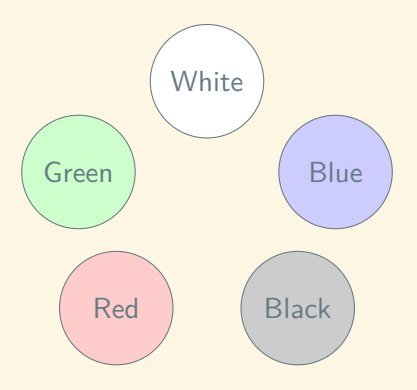

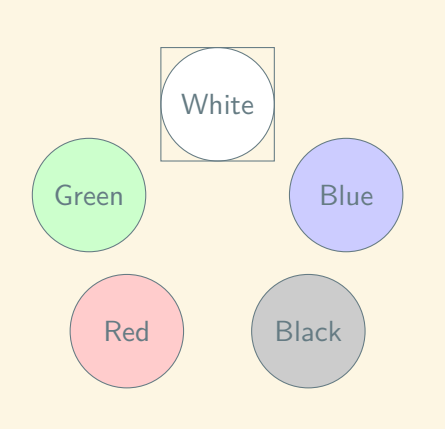

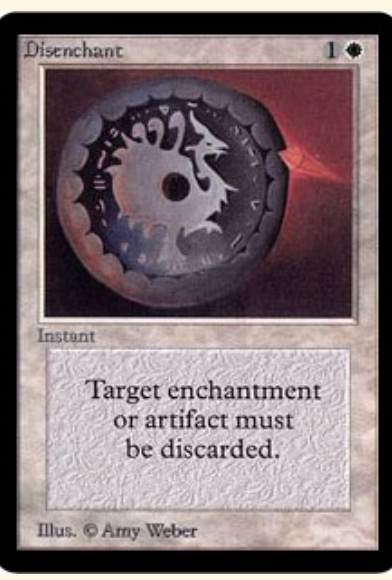

From: https://gatherer.wizards.com

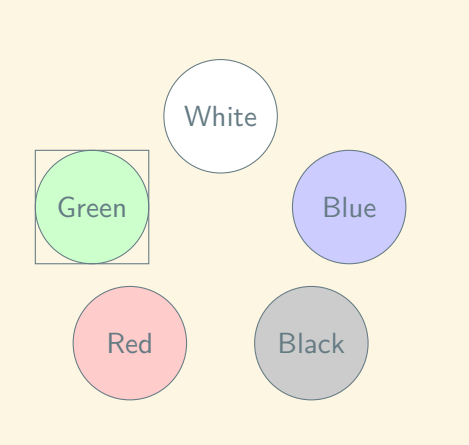

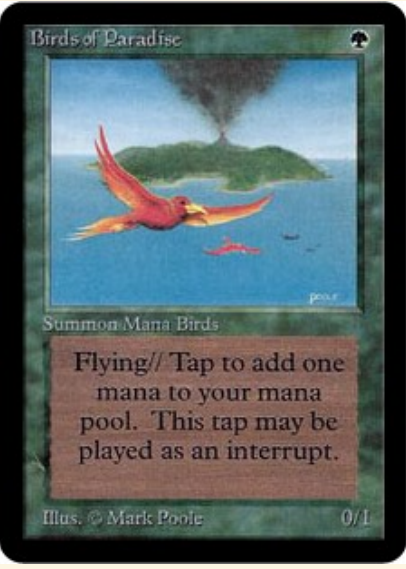

From: https://gatherer.wizards.com

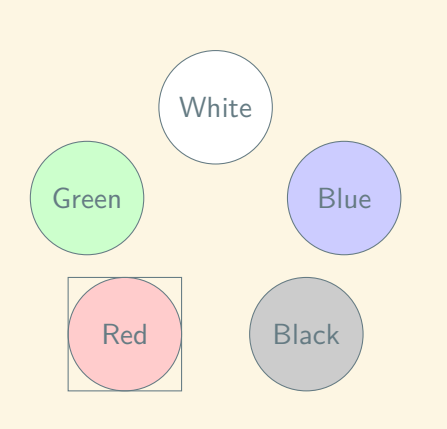

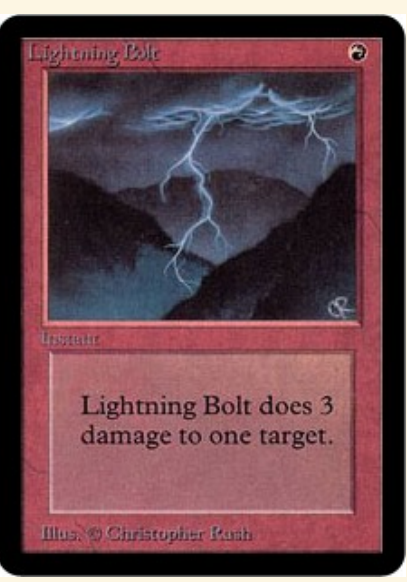

From: https://gatherer.wizards.com

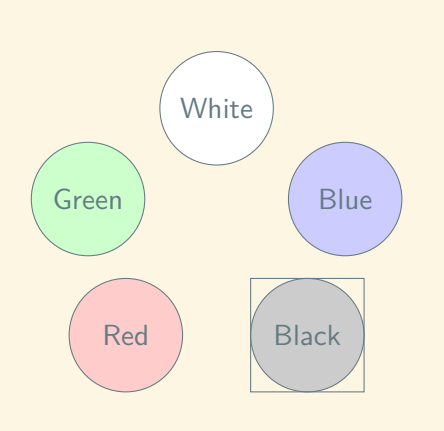

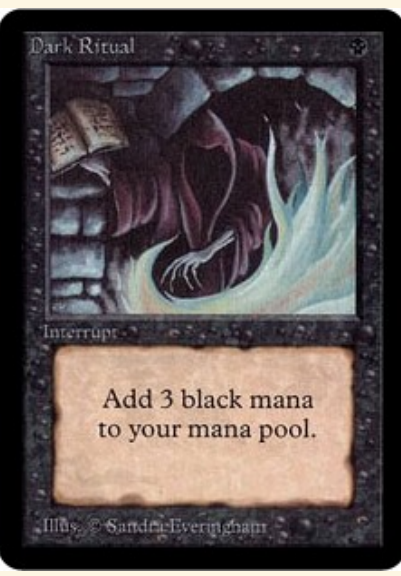

From: https://gatherer.wizards.com

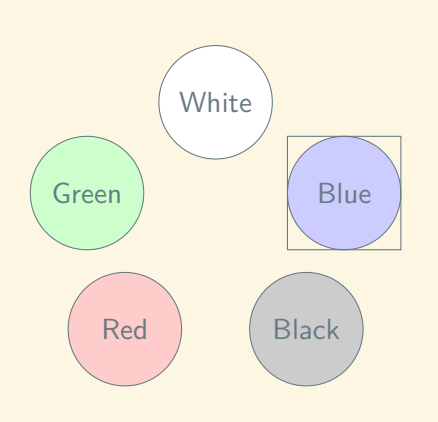

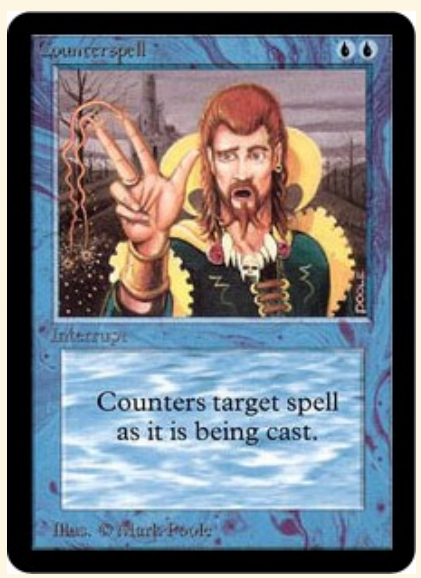

From: https://gatherer.wizards.com

## Magic Demo

### Code Demo

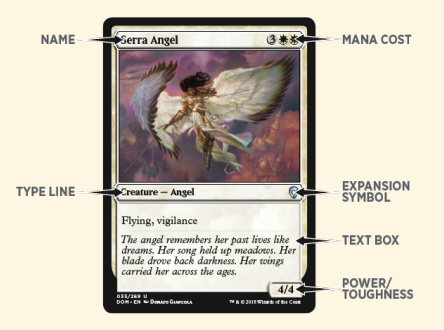

### @dataclass

```
class Card:
    """A class for a base card."""
```

```
title: Union[str, None] = None
cost: Mana = Mana()tapped: bool = False
```
**def** tap(self) -> **None**: *"""A method to tap a card"""* self.tapped = **True**

```
def untap(self) -> None:
    """A method to untap a card"""
    self.tapped = False
```

```
def cast(self, pool: Mana) -> Mana:
    """
    A method to cast a card.
    Parameters:
        - pool: a mana pool
    It returns the pool after casting it.
    If there is insufficient mana in
    the pool the pool will be unmodified.
    """
    if self.cost <= pool:
        pool -= self.cost
```

```
return pool
```
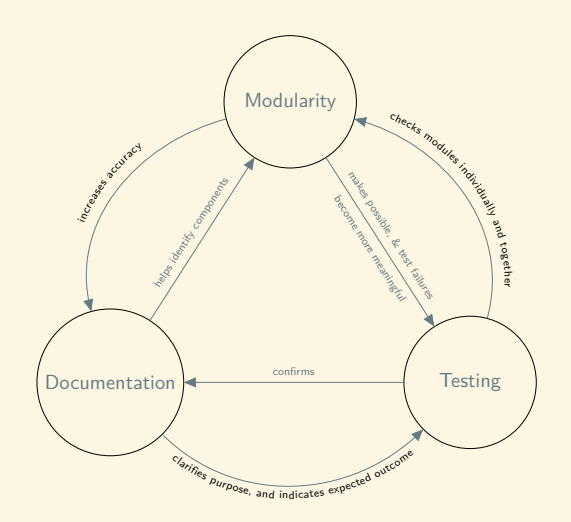

With: @GeraintPalmer and @NikoletaGlyn

### $src/$

### tests/

### README.md

Anton Zhiyanov:

**How to make an awesome Python package in 2021**

https://antonz.org/python-packaging/

Daniele Procida

**Diátaxis Framework - A Systematic Framework For Technical Documentation Authoring.**

https://diataxis.fr

### Will I have enough mana?

python -m pip install ertai https://github.com/drvinceknight/ertai/ (PRs welcome) https://antonz.org/python-packaging/ https://diataxis.fr https://magic.wizards.com/ @drvinceknight